# **PEA 2504 – LABORATÓRIO DE MÁQUINAS ELÉTRICAS**

1º. Semestre 2006

Profs. Ivan Chabu e Viviane

### **MÁQUINAS SÍNCRONAS Parte II - Troca de Potências Ativa e Reativa**

# **I - Objetivos**

- Observação da operação da máquina síncrona quando conectada a uma rede elétrica (barramento infinito)

- Familiarização com os ajustes de excitação e fluxo de potência na máquina síncrona
- Observação da troca de potências ativa e reativa da máquina síncrona com o sistema (rede)
- Levantamento das curvas em "V" de uma máquina síncrona
- Observação e compreensão do conceito de ângulo de carga

### **II - Relação dos equipamentos**

- Máquina síncrona de 2 kVA
- Máquina de corrente contínua de 2 kW
- Fonte DC de campo para máquina síncrona
- Fonte DC de campo para máquina CC
- Fonte DC de armadura para máquina CC
- Banco de resitores
- 2 chaves trifásicas
- 3 amperímetros
- 2 voltímetros
- 1 multímetro para medida de grandezas trifásicas
- 1 sincronoscópio de lâmpadas
- 1 medidor de frequência
- 1 tacômetro
- 1 lâmpada estroboscópica

# **III - Introdução teórica**

Será estudado o comportamento da máquina síncrona conectada ao sistema de potência ou barramento infinito (por definição, sistema que mantém tensão e freqüência rigorosamente constantes).

Nesta condição a máquina poderá trocar com a rede potência ativa ou reativa. A análise apresentada refere-se a uma máquina de **pólos lisos**. Para que uma máquina possa ser conectada à rede elétrica é necessário ajustar as seguintes grandezas, de modo a coincidirem com as do sistema ao qual será conectada, quais sejam:

1) tensão nos terminais;

- 2) freqüência;
- 3) seqüência de fases;
- 4) ângulo de fase das tensões.

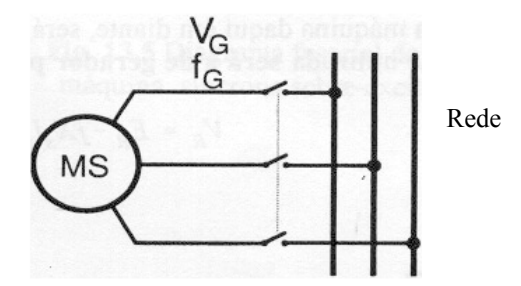

Fig. 1 Máquina síncrona conectada a uma rede elétrica (barramento infinito).

Respeitadas essas condições a máquina poderá ser conectada à rede sem nenhuma perturbação, situação esta chamada de flutuação da máquina no barramento.

A análise da máquina síncrona é baseada no seu circuito equivalente por fase. A Fig. 3 apresenta este circuito utilizando a convenção gerador.

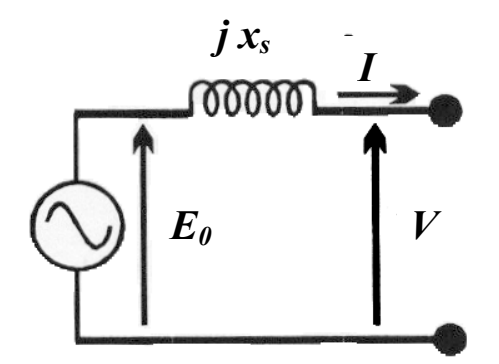

Fig. 2 Circuito equivalente por fase da máquina síncrona (convenção gerador).

A primeira Lei de Kirchhoff aplicada a esse circuito, usando notação fasorial, resulta em:

$$
\dot{V} = \dot{E}_0 - jx_s \dot{I}
$$

sendo  $\dot{V}$ a tensão no barramento infinito,  $\dot{E}_0$  a força eletromotriz (f.e.m.) induzida por fase da máquina, *x* s a sua reatância síncrona por fase, e *I* , a corrente por fase.

tem-se  $\dot{V} = \dot{E}_0 e \dot{I} = 0$ . A operação da máquina síncrona conectada a uma rede elétrica é normalmente estudada com a ajuda dos diagramas fasoriais. Nesse caso o valor de referência será sempre a tensão *V* do barramento infinito, igual a 1.0∠0<sup>°</sup> p.u.. A condição de flutuação da máquina síncrona, por exemplo, já descrita acima, pode ser ilustrada pelo diagrama fasorial dado na Fig. 3. Nessa situação

$$
\dot{V}\dot{=} \dot{E}_0
$$

#### III.1 - *Troca de potência reativa*

Ocorre através do ajuste da f.e.m. da máquina,  $\dot{E}_0$ , o que é realizado através do ajuste da corrente de excitação (campo) da máquina síncrona. A partir da condição de flutuação, e considerando nula a potência mecânica no eixo da máquina (potência ativa nula), pode-se aumentar ou diminuir  $\dot{E}_0$ , tornando-a maior ou menor que  $\dot{V}$ , o que corresponde às seguintes condições

1) Máquina sobrexcitada (Fig. 4)

- efeito desmagnetizante
- máquina "fornece" potência reativa indutiva à rede
	- máquina "absorve" potência reativa capacitiva da rede
	- máquina operando como "condensador síncrono"

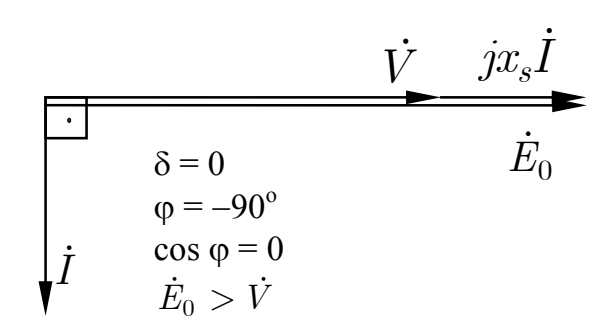

Fig. 4 – Diagrama fasorial da máquina síncrona operando como gerador sobrexcitado

2) Máquina subexcitada (Fig. 5)

- efeito magnetizante
- máquina "absorve" potência reativa indutiva da rede
- máquina "fornece" potência reativa capacitiva à rede
- máquina operando como "reator ou indutor síncrono"

$$
\vec{I} \qquad \begin{array}{c}\n\delta = 0 \\
\varphi = 90^{\circ} \\
\cos \varphi = 0 \\
\vec{E}_0 < \vec{V}\n\end{array}
$$
\n
$$
\vec{E}_0 \qquad \vec{J}x_s \vec{I}
$$

Fig. 5 – Diagrama fasorial da máquina síncrona operando como gerador subexcitado

#### III.2 - *Troca de Potência Ativa*

Ocorre através da aplicação de um torque motor ao eixo da máquina. Como conseqüência, a f.e.m.  $\dot{E}_0$  se adianta de um ângulo  $\delta$ >0 em relação à tensão da rede  $\dot{V}$ , como mostrado no diagrama fasorial da Fig. 6. Note que, partindo-se da condição de flutuação, se a excitação for mantida constante, para um aumento de  $\delta$  a amplitude de  $\dot{E}_0$  permanece igual à de  $\dot{V}$ . Nessas condições, porém, a máquina opera como gerador, fornecendo potência elétrica ativa ao sistema (fator de potência capacitivo).

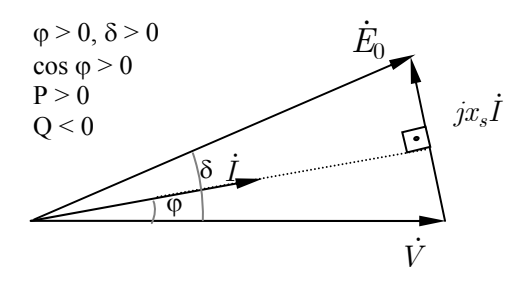

Fig. 6 Máquina síncrona operando como gerador fornecendo potência ativa e absorvendo potência reativa da rede

Considerando que existe equilíbrio entre as três fases, as potências ativa e reativa fornecidas pela máquina se escrevem em função das grandezas de fase como:

 $P = 3 V I cos \varphi$ *Q =* − *3 V I sen* ϕ (convenção "gerador")

Mantendo constante o conjugado aplicado ao eixo da máquina (e portanto δ) e variando-se a corrente de excitação, varia-se a amplitude de  $\dot{E}_0$ , podendo passar da condição de subexcitado para sobrexcitado, como indicado nos diagramas fasoriais das figuras 7, 8 e 9. Na Fig. 9 tem-se o caso particular em que  $\dot{I}$  está em fase com  $\dot{V}$  ( $\varphi = 0$ ), ou seja, potência reativa nula entre gerador e rede.

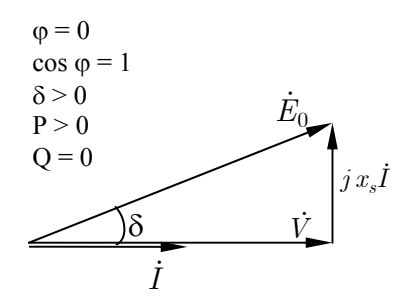

Fig. 7 Máquina síncrona operando como gerador e com fator de potência unitário ( $Q = 0$ ).

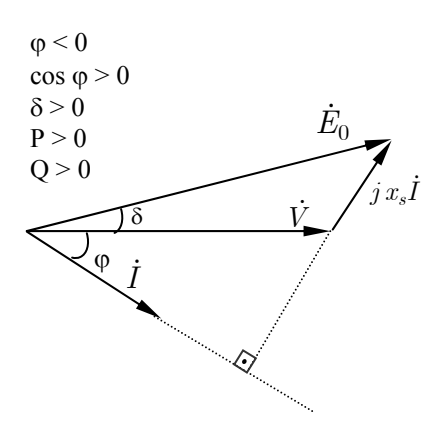

Fig. 8 Máquina síncrona operando como gerador sobrexcitado.

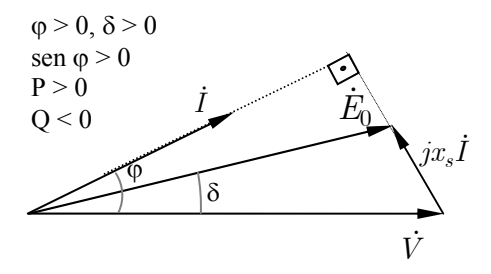

Fig. 9 Máquina síncrona operando como gerador subexcitado

Voltando novamente à condição de flutuação, se for aplicado ao eixo da máquina um torque resistente (por um freio, por exemplo),  $\dot{E}_0$  sofrerá um atraso em relação a  $\dot{V}$  ( $\delta$  < 0), como mostrado na Fig. 9, e a máquina passa a absorver corrente (potência) ativa e reativa (subexcitado) da rede. Do lado mecânico tem-se produção de potência mecânica pela máquina, situação em que esta opera como motor síncrono subexcitado. A Fig. 10 sumariza os diagramas fasoriais para as várias condições de operação da máquina.

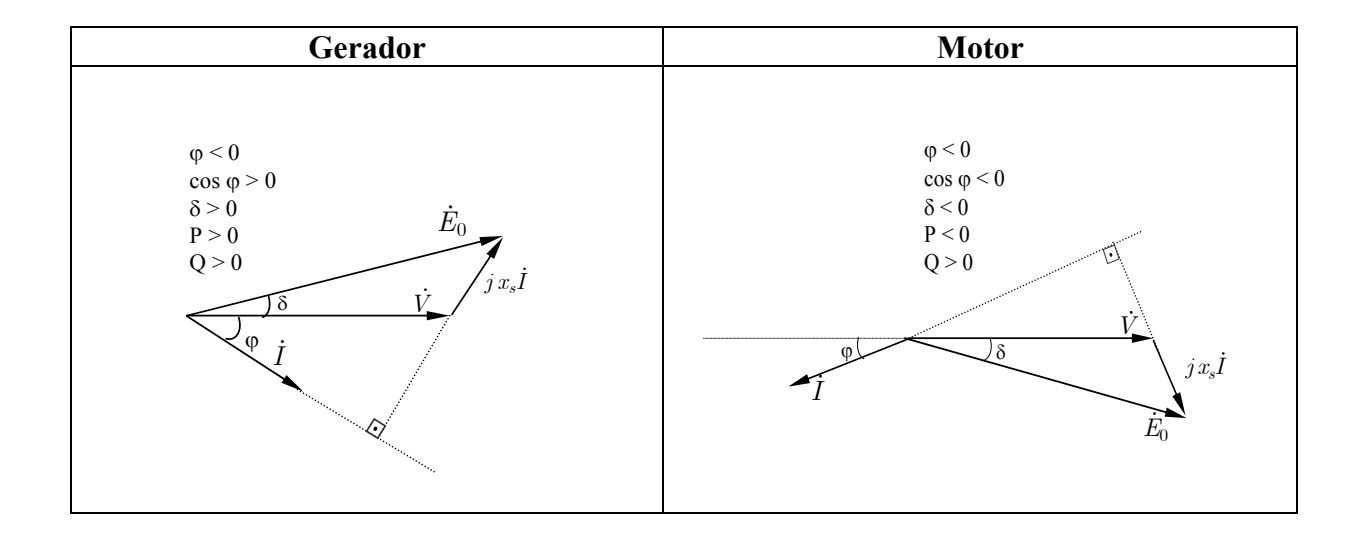

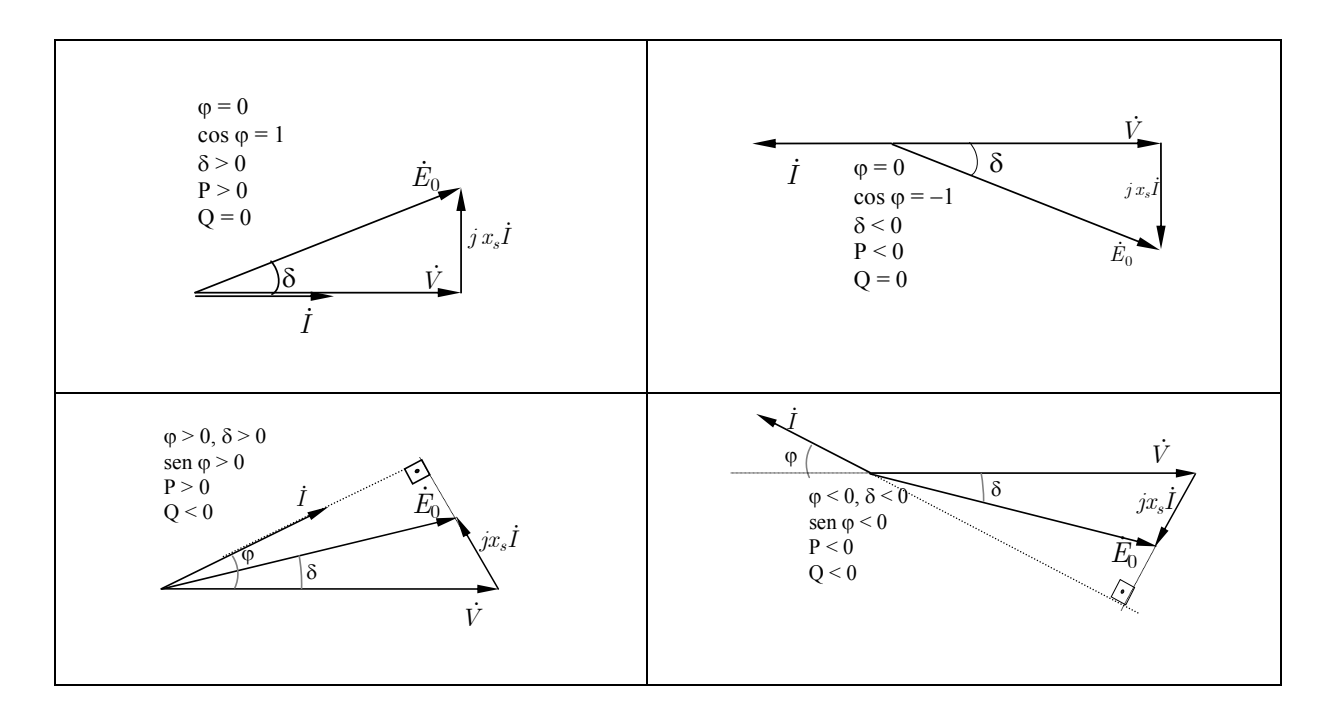

Fig. 10 – Diagramas fasoriais para várias co ndições de operação da máquina síncrona.

Quando se variam simultaneamente a excitação e o torque no eixo da máquina, esta excursiona pelos 4 quadrantes de operação conforme o diagrama fasorial da Fig. 11.

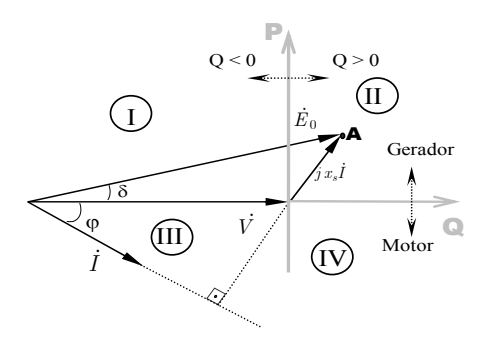

Fig. 11 - Diagrama fasorial quando se variam simultaneamente a excitação e o torque.

### III.3 - *Curvas de Torque versus ângulo de carga*

O ângulo δ medido entre  $\dot{V}$  e  $\dot{E}_0$  no diagrama fasorial da Fig. 11 é dito ângulo de carga ou ângulo de potência e corresponde ao mesmo ângulo entre o campo do indutor e o campo resultante no entreferro.

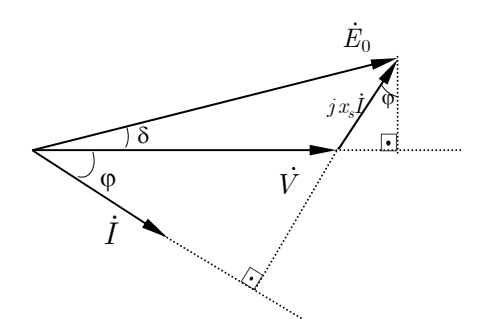

Fig. 12 - Diagrama fasorial utilizado para a expressão do torque

O torque eletromagnético da máquina síncrona pode ser calculado a partir do diagrama fasorial e é função desse ângulo. Escreve-se inicialmente a potência por fase da máquina, como:

$$
P = VI\cos\varphi
$$

As seguintes relações geométricas podem ser escritas, observando-se o diagrama fasorial da Fig. 12.

$$
x_s I \cos \varphi = E_0 \text{ sen } \delta
$$

Substituindo na equação da potência, tem-se a potência elétrica total (3 fases):

$$
P_e = 3\frac{VE_0}{x_s}sen\,\delta
$$

potência mecânica no eixo da máquina (fornecida ao gerador) é dada por: A

 $P_{mec} = T \omega_s$ 

sendo ωs = 2π *fs* a velocidade síncrona, *fs* a freqüência da rede e *T* , o torque no eixo da máquina.

Admitindo que  $P_{mec} = P_e$ ,

$$
T\,=\,3\frac{VE_0}{\omega_s x_s}sen\,\delta
$$

A expressão acima pode ser vista em forma de gráfico na Fig. 13.

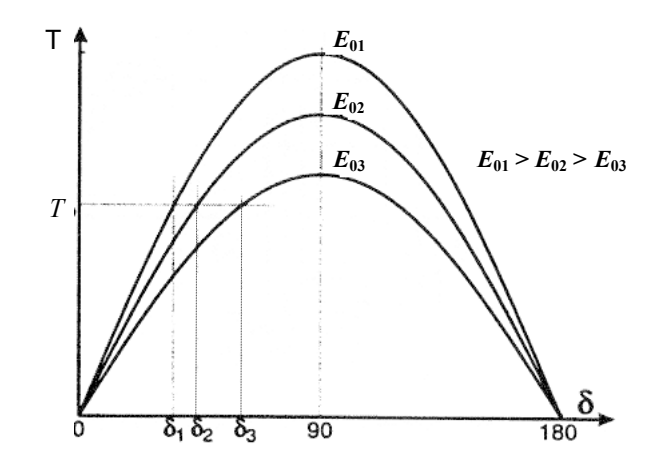

Fig. 13 - Variação do torque em função do ângulo de carga e da excitação [1].

# III.4 - *Curvas em "V"*

As curvas em "V" da máquina síncrona correspondem ao traçado do lugar geométrico da extremidade do fasor  $\dot{E}_0$  (ponto **A** da Fig. 11) quando se varia a excitação da máquina mantendo-se a potência mecânica (torque no eixo) constante. São dadas como a corrente de linha em função da corrente de excitação, conforme ilustrado na Fig. 14.

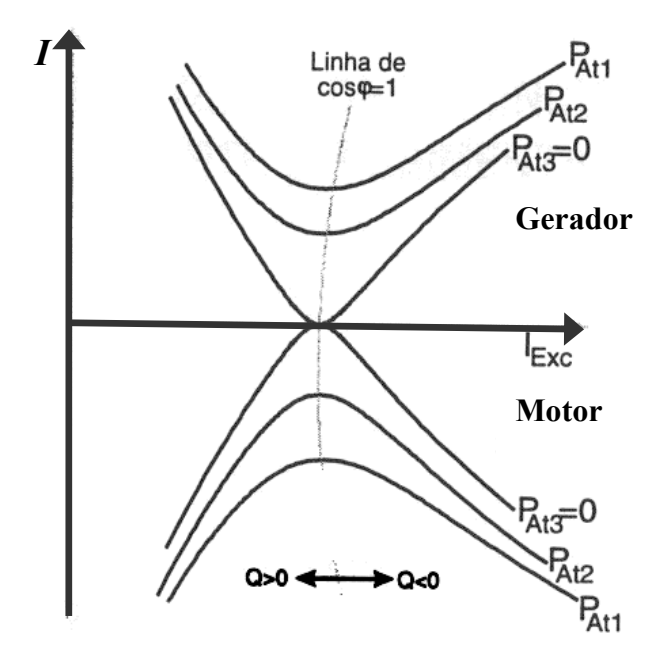

Fig. 14 - Curvas em "V" da máquina síncrona [1].

# **IV – Bibliografia**

- [1] C. Goldemberg, Lab. Conv. Eletromecânica de Energia (Apostila do curso), PEA-EPUSP.
- [2] R. G. Jordão, Máquinas Síncronas, EDUSP.
- [3] A. G. Falcone, Conversão Eletromecânica de Energia, Edgar Blücher LTDA.

# **V – Parte Experimental**

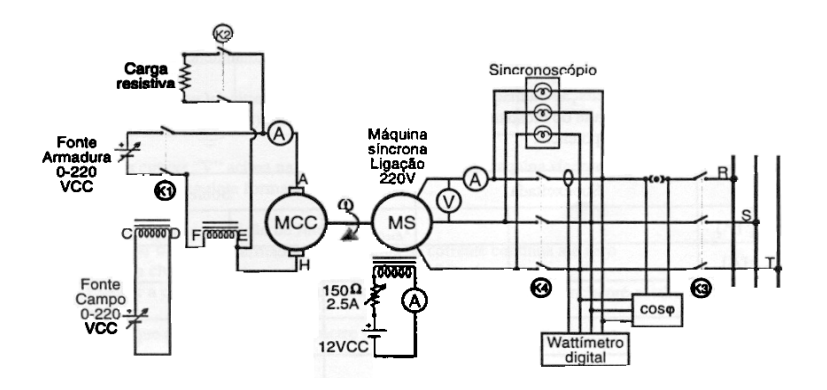

Fig. 15 – Montagem experimental para a observação da troca de potências ativa e reativa [1].

### V.1 - *Sincronização da máquina com a rede*

Baseado no esquema ilustrado na Fig. 15, efetuar aquela montagem experimental e realizar a sincronização da máquina síncrona com a rede elétrica (barramento infinito). Caberá ao aluno escolher convenientemente os instrumentos de medida. Manter a máquina na condição de "flutuação". Efetuar as medidas que considerar relevantes.

Questões para o relatório:

- a) Descrever o procedimento utilizado para efetuar a sincronização, enumerando os passos;
- b) Justificar e comentar cada um desses passos;
- c) Comentar sobre as dificuldades e os cuidados a serem tomados no procedimento;
- d) Observar e anotar a indicação dos instrumentos;
- e) Comentar os valores medidos, indicando se correspondem ao esperado, e justificando em caso contrário.

### V.2 - *Troca de potência reativa da máquina com a rede*

A partir da condição de flutuação da máquina síncrona efetuar os ajustes necessários para que ocorra apenas troca de potência reativa indutiva e capacitiva entre esta e a rede elétrica. A potência ativa entre máquina e sistema deve permanecer nula durante toda esta etapa. Efetuar a leitura das grandezas relevantes no processo. A gama de potências indutiva e capacitiva a serem observadas

(quantidade de valores, valores máximo e mínimo) deve ser avaliada e estabelecida pelo aluno, baseado nas condições e instrumentos disponíveis no laboratório.

Questões para o relatório:

- a) Descrever o procedimento utilizado para a troca de potência reativa;
- b) Justificar e comentar o procedimento;
- c) Mencionar as dificuldades e os cuidados a serem tomados no procedimento;
- d) Elaborar uma tabela com os valores medidos, justificando a escolha dos valores apresentados;
- f) Comentar os valores medidos, indicando se correspondem ao esperado, e justificando em caso contrário.

### V.3 - *Troca de potência ativa – Curvas "V"*

Partindo da condição de flutuação, efetuar a troca de potência ativa entre a máquina e a rede elétrica. O objetivo será o levantamento das curvas "V" da máquina. Para tanto, deverá haver também ajuste da potência reativa.O aluno deverá tentar levantar ao menos duas curvas para cada modo de operação da máquina: como gerador e como motor.

Questões para o relatório:

- a) Descrever o procedimento utilizado para a troca de potência ativa (nas condições motor e gerador);
- b) Justificar e comentar os procedimentos;
- c) Mencionar as dificuldades e os cuidados a serem tomados no procedimento;
- d) Descrever o procedimento utilizado para o levantamento das curvas "V"
- e) Elaborar uma tabela com os valores medidos, justificando a escolha dos valores apresentados;
- f) Traçar as 2 curvas em "V" para cada modo de operação da máquina (motor e gerador), todas num mesmo gráfico, baseada nos dados medidos;
- g) Comentar os valores medidos e as curvas apresentadas, indicando se correspondem ao esperado, e justificando em caso contrário.

### V.4 - *Observação do ângulo de carga*

Propor um método para a observação do ângulo de carga da máquina síncrona. Para diversos valores de potência ativa e reativa observar a variação (qualitativa) desse ângulo. Forçar uma condição de carga no modo motor de maneira a tirar a máquina do sincronismo.

Questões para o Relatório:

- a) Descrever o procedimento utilizado para a observação do ângulo de carga;
- b) Justificar e comentar os procedimentos;
- c) Mencionar as dificuldades e os cuidados a serem tomados no procedimento;
- d) Descrever o procedimento utilizado para tirar a máquina do sincronismo, indicando aproximadamente os valores das grandezas em que isso ocorre e comentar;